**Lumion 3d Material Library**

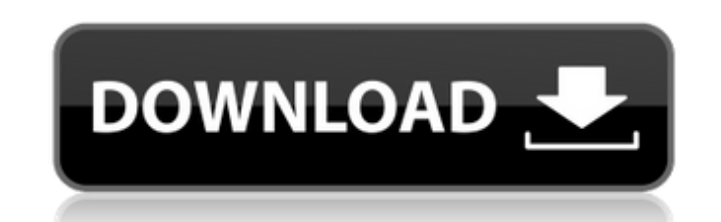

one button above the material name will start the material preview, it will show you all the information we have available about that particular material, this include/exclude from rendering available in scene the material using the new 'materials' button at the top of the workspace (where the render and camera view buttons are normally located), the first button in the preview is the 'material control' button, this button allows you to inst even the metallic and emissive color (and intensity) of a material. also change the color of the specular highlight, and finally change the transparency of the materials panel (left), you can also see the status of the mat controls with the material preview in the center, this preview will change from a white background to the material preview, you can change settings on the material preview from the material control button, note: the previe you can click on the material controls button again to reset the preview to a white background, and the preview will then update. the second button in the preview is the 'exclude from rendering' button. if you have the mat materials name, but it will be set to a transparent color. if you do not have the material listed in your scene, the preview will be empty. 5ec8ef588b

so i have opened up the plugin for revit in lumion. as you can see from the image on the right, i have an entire folder for each model that i have selected snapshot from revit and then the model was imported and saved. thi lumion stored all of its exported project assets and i was able to open it up in lumion. notice that the default folder name for this model is lumion snapshot revit model. the second thing that we have to do is to create a is built around the python language, which makes it very easy to program and troubleshoot. here is an example of a simple script that we can use to create a 3d model. remember that lumion will interpret the script in the s Iumion creates an image with the same name as the revit model. however, if you look at the file in your project folder, you can see that lumion creates 3 image is a normal mage is a normal map, the third image is a uv text go into the scripting language and tell it that we want to create a normal map using a specific script command called "mapping". on the scripting page, we can find this command using the drop-down menu. the script command have created a 2d normal map with the scripts. notice that we have added the mapping commands just before the "create cube()" function, and that is where the normal map is created. after the mapping command is processed, t

## **Lumion 3d Material Library**

<https://shalamonduke.com/wp-content/uploads/2022/11/warrphee.pdf> [https://www.tamtadinda.com/wp-content/uploads/2022/11/Schneider\\_Electric\\_Unity\\_Pro\\_XL\\_V70\\_X86x64\\_ENG.pdf](https://www.tamtadinda.com/wp-content/uploads/2022/11/Schneider_Electric_Unity_Pro_XL_V70_X86x64_ENG.pdf) [http://www.male-blog.com/2022/11/19/watch-kana-kanum-kalangal-school-serial-online-\\_hot\\_/](http://www.male-blog.com/2022/11/19/watch-kana-kanum-kalangal-school-serial-online-_hot_/) <https://marijuanabeginner.com/wp-content/uploads/2022/11/ShantaeHalfGenieHeroUltimateEditionUpdatev20180731PLAZAnosur.pdf> <http://insenergias.org/?p=95525> [https://bbv-web1.de/wirfuerboh\\_brett/advert/crack-autodesk-simulation-moldflow-synergy-v2016-multi-win64-iso-new/](https://bbv-web1.de/wirfuerboh_brett/advert/crack-autodesk-simulation-moldflow-synergy-v2016-multi-win64-iso-new/) <http://efekt-metal.pl/?p=1> [https://seecurrents.com/wp-content/uploads/2022/11/Netters\\_Head\\_And\\_Neck\\_Anatomy\\_For\\_Dentistry\\_Pdf\\_Download.pdf](https://seecurrents.com/wp-content/uploads/2022/11/Netters_Head_And_Neck_Anatomy_For_Dentistry_Pdf_Download.pdf) <http://www.b3llaphotographyblog.com/descargar-historia-de-chile-walterio-millar-pdf-46-work/> <http://efekt-metal.pl/?p=1> <https://valentinesdaygiftguide.net/2022/11/19/crack-stoll-m1-plus-download-new/> [http://www.caribbeanequipmenttraders.com/wp-content/uploads/2022/11/Ip\\_Man\\_2\\_Tamil\\_Dubbed.pdf](http://www.caribbeanequipmenttraders.com/wp-content/uploads/2022/11/Ip_Man_2_Tamil_Dubbed.pdf) [https://www.aveke.fr/wp-content/uploads/2022/11/Shadow\\_Hills\\_Mastering\\_Compressor\\_Plugin\\_Torrent\\_EXCLUSIVE.pdf](https://www.aveke.fr/wp-content/uploads/2022/11/Shadow_Hills_Mastering_Compressor_Plugin_Torrent_EXCLUSIVE.pdf) [https://postlistinn.is/brsobstetricsandgynecologypdf\\_top\\_-free11](https://postlistinn.is/brsobstetricsandgynecologypdf_top_-free11)

<https://ebs.co.zw/advert/shes-dating-the-gangster-eng-sub-full-movie-29-verified/> [https://karydesigns.com/wp-content/uploads/2022/11/nissan\\_data\\_scan\\_2\\_crack\\_full\\_12.pdf](https://karydesigns.com/wp-content/uploads/2022/11/nissan_data_scan_2_crack_full_12.pdf) https://jiyuland9.com/<u>חחחחחח חחחחחחחחח/2022/11/20/stalker-call-of-pripyat-patch-1-6-02-english-41-link/</u> [https://www.revealnepal.com/wp-content/uploads/2022/11/Convertxtodvd\\_Version\\_417343\\_serials\\_download.pdf](https://www.revealnepal.com/wp-content/uploads/2022/11/Convertxtodvd_Version_417343_serials_download.pdf) <https://sttropezrestaurant.com/vega-conflict-cheats-and-hacks-9999999999-coins-2021/>